# MAKE YOUR OWN ONENOTE CLASS NOTEBOOK

## GET READY TO TAKE YOUR CLASS ONLINE IN 2019

One Day Program - Friday 7<sup>th</sup> December 2018 Contemporary Learning Hub - Meridan State College

Come along to this practical hands-on workshop where you'll create a OneNote Class Notebook that you can use as a dynamic and collaborative online space with your class in 2019. Class Notebooks are being used widely in schools across the globe and have outstanding features that make it easy for your students to access resources, collaborate in teams and complete homework and assessment tasks.

Participants attending this workshop program will learn:

- How to easily and efficiently set up their Class Notebook. Participants will also be shown how they can duplicate the content from a Class Notebook into other Notebooks so they can use what they create in the future or across multiple classes within a specialist or secondary teaching context.
- How to set up learning activities, graphic organisers and templates within a Class Notebook. Participants will be given access to a large collection of ready-to-use activities and templates that they can use in their own Class Notebooks.
- How to use the Class Notebook for class, homework and assessment tasks. Participants will discover how they can give feedback to students in a range of different ways including text, ink, audio and video.
- Take their first steps in the creation of their own shared Notebook. They will learn how to add text and digital ink and to add multimodal features to the Notebook.

#### **Program Information**

*.*

Dates: Thursday 7<sup>th</sup> December Times: 9:00am – 2:45pm Cost: \$160 ex GST (The cost includes the full day workshop program, all resources, morning tea and lunch).

#### Create

Come along to start creating a Class Notebook that you can use with your class or classes in 2019. Get hints and tips to help you create

### Assess

Discover how by setting up your Class Notebook you can see student work as it is created and give real-time feedback to students. Learn how you can use the space for homework and

Collaborate

Explore how you can use the collaboration space in Class Notebooks to engage your students in warm up activities, brainstorming projects.

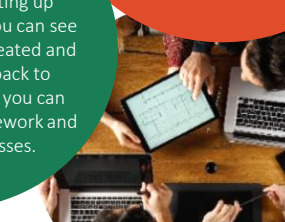

#### **Register for the program at www.contemporarylearninghub.com**

**CONTEMPORARY LEARNING HUB www.contemporarylearninghub.com** Meridan State College - 214 Parklands Boulevard, Meridan Plains - Sunshine Coast E: clh@meridansc.eq.edu.au P: 0476 837 405 T: @ clhmeridan